## Installing Windows clients with Microsoft SCCM/SMS

*By: Rodel Miranda*

*Email: [rodelmiranda@gmail.com](mailto:rodelmiranda@gmail.com)*

Follow "**Steps 1**" to "**Step 4**" from below procedures provided by **Symantec Support**.

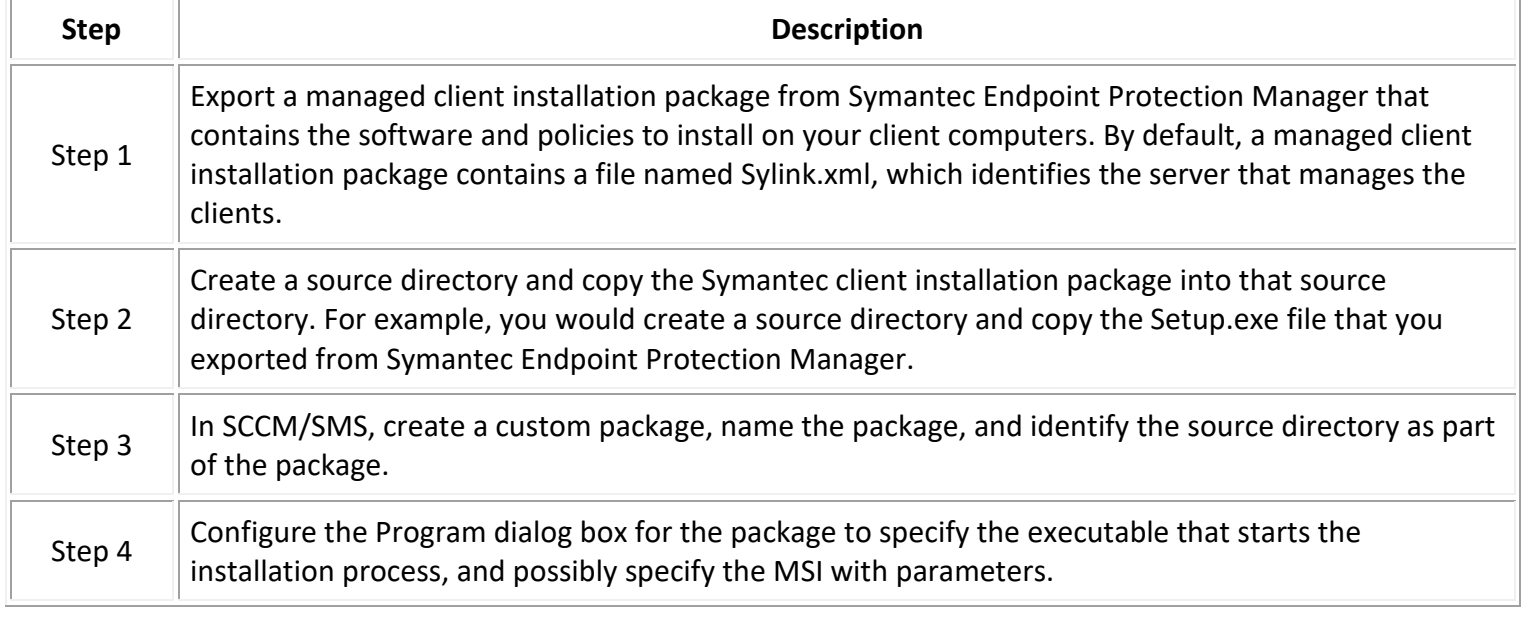

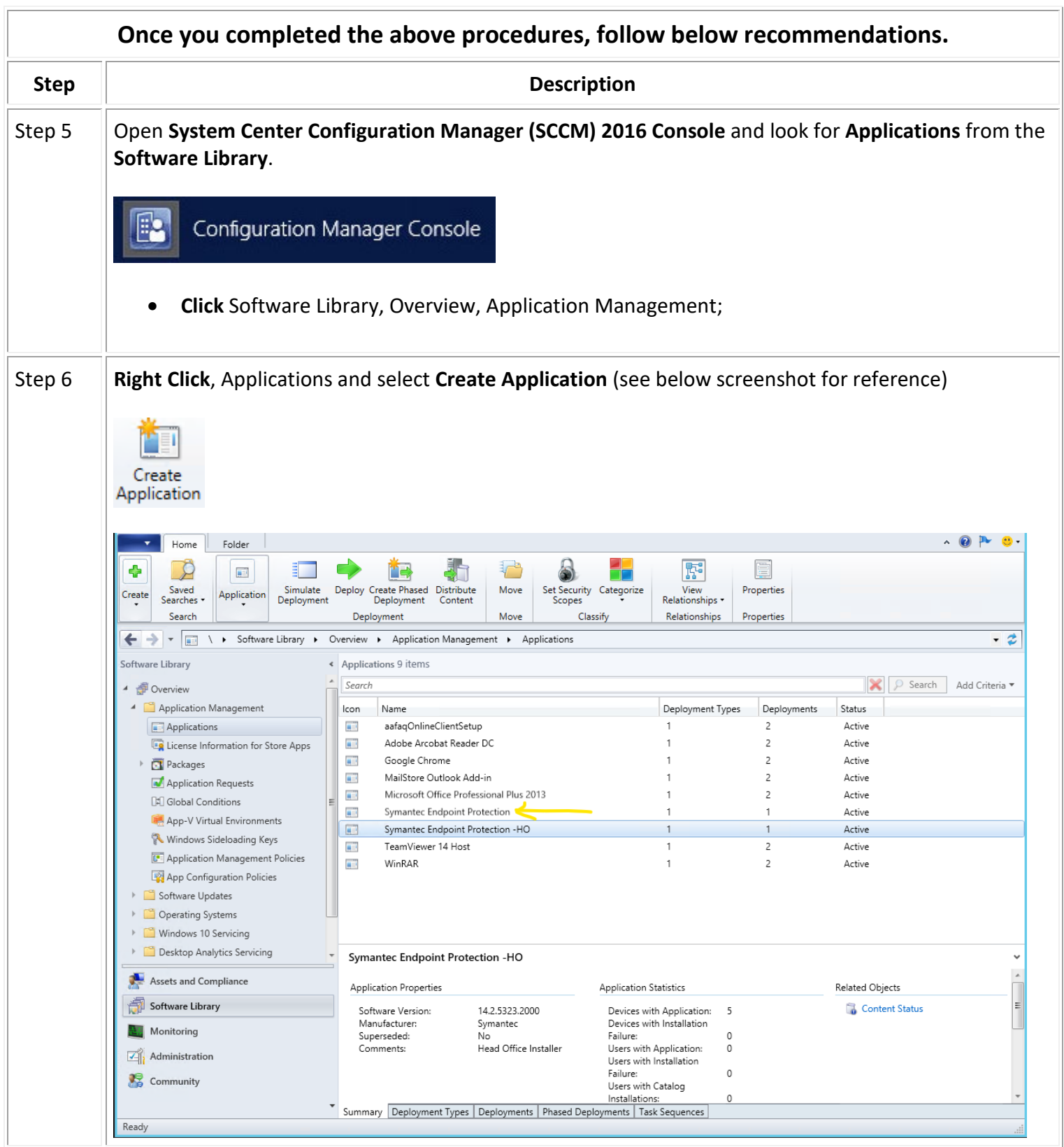

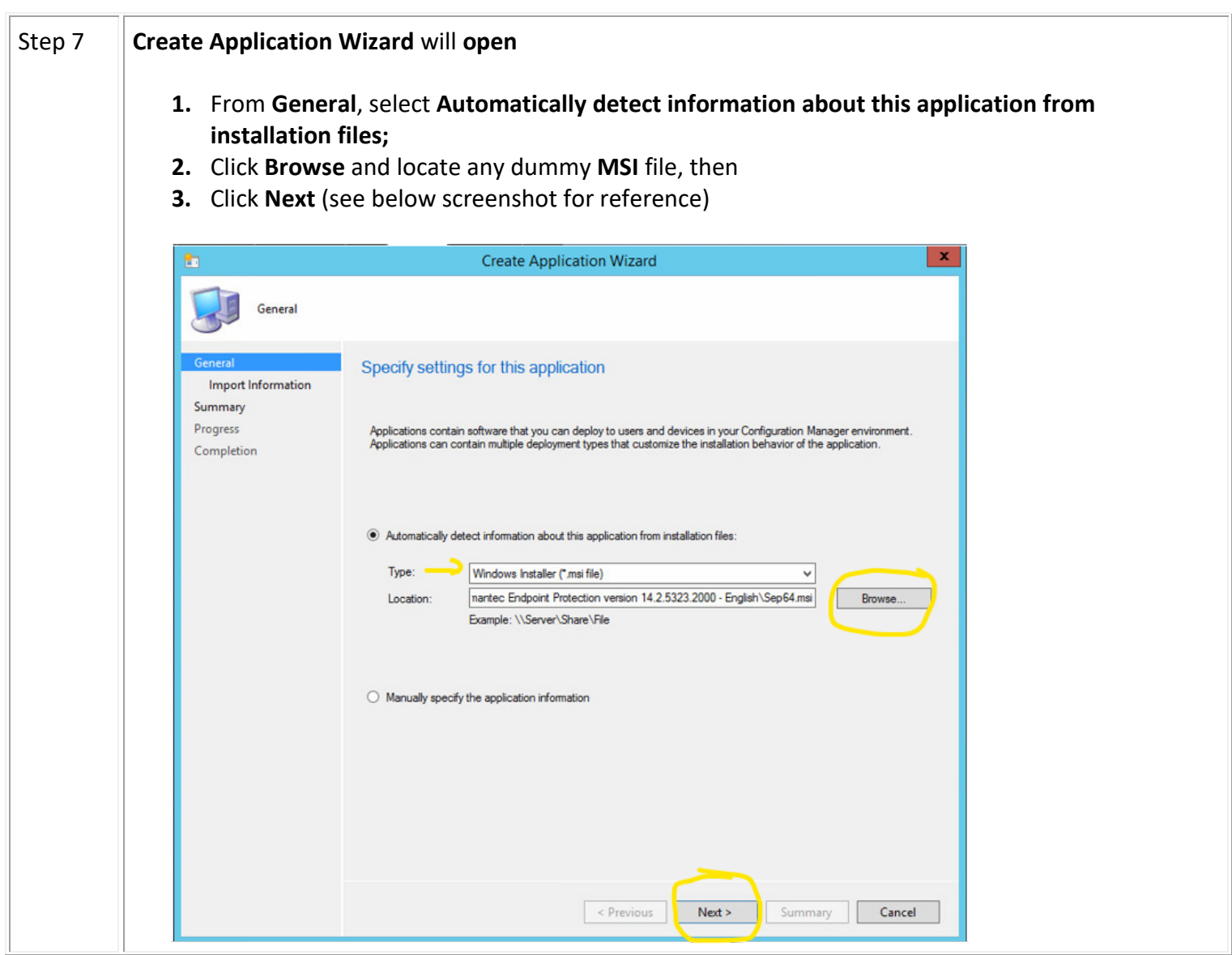

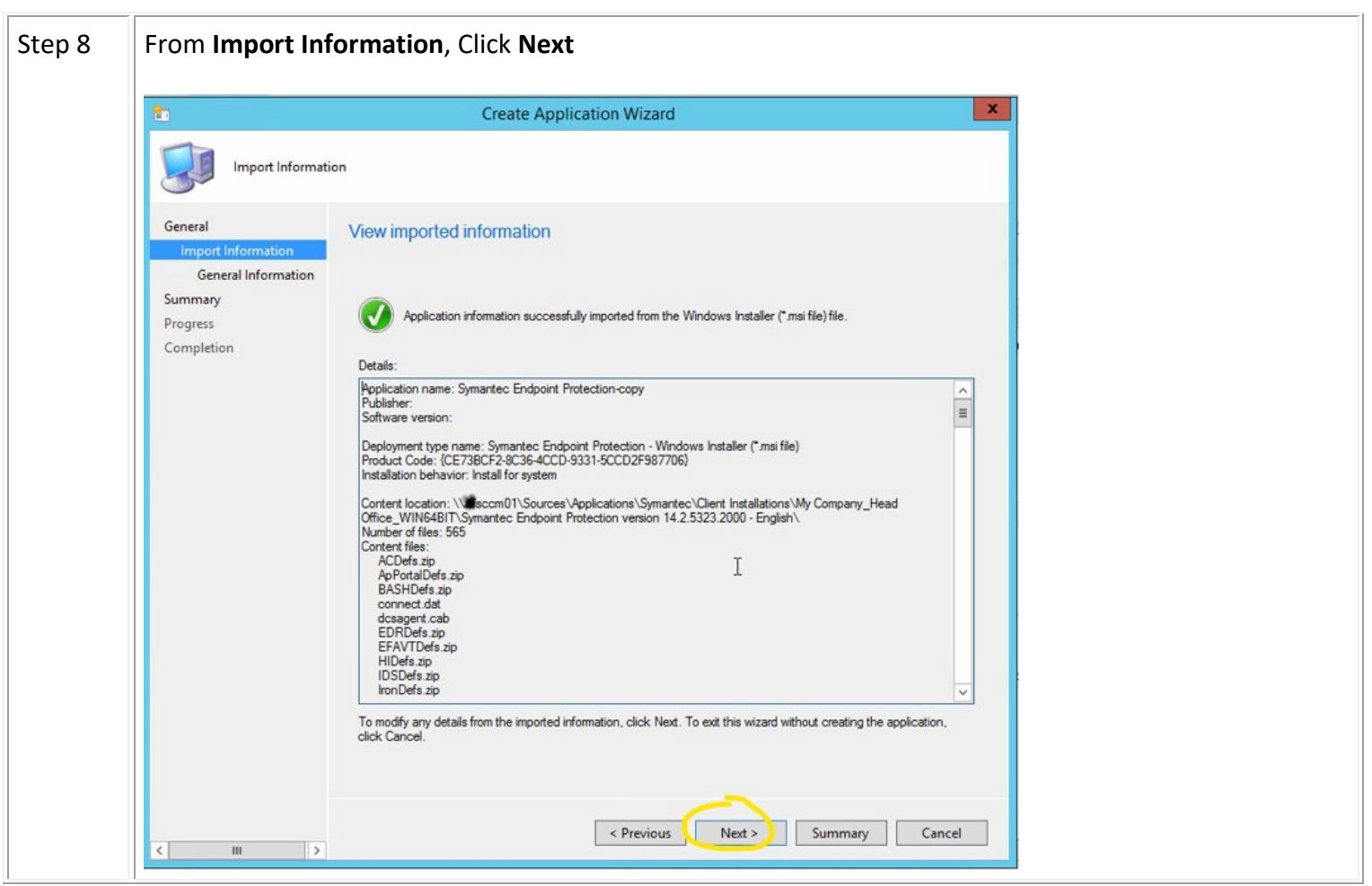

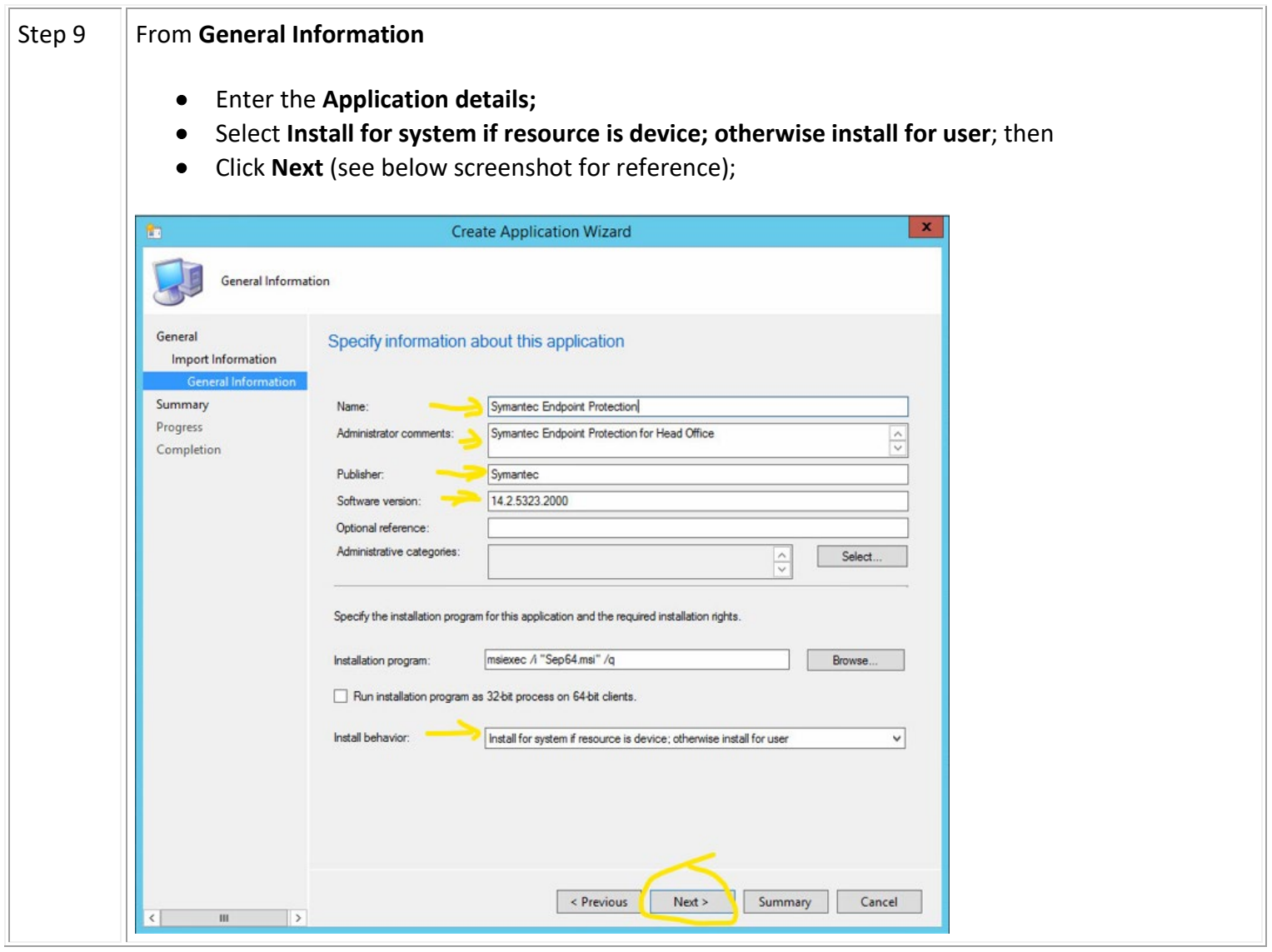

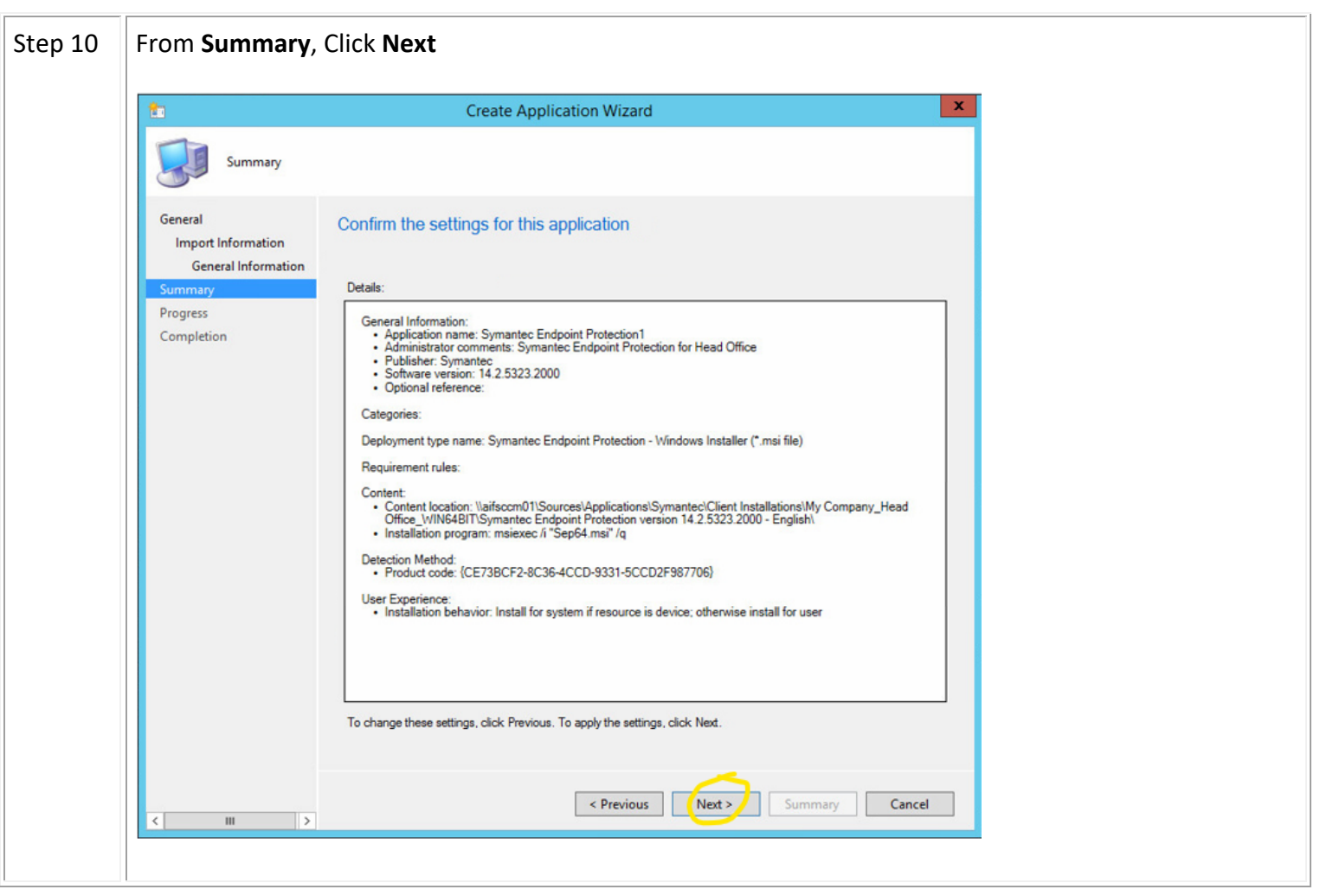

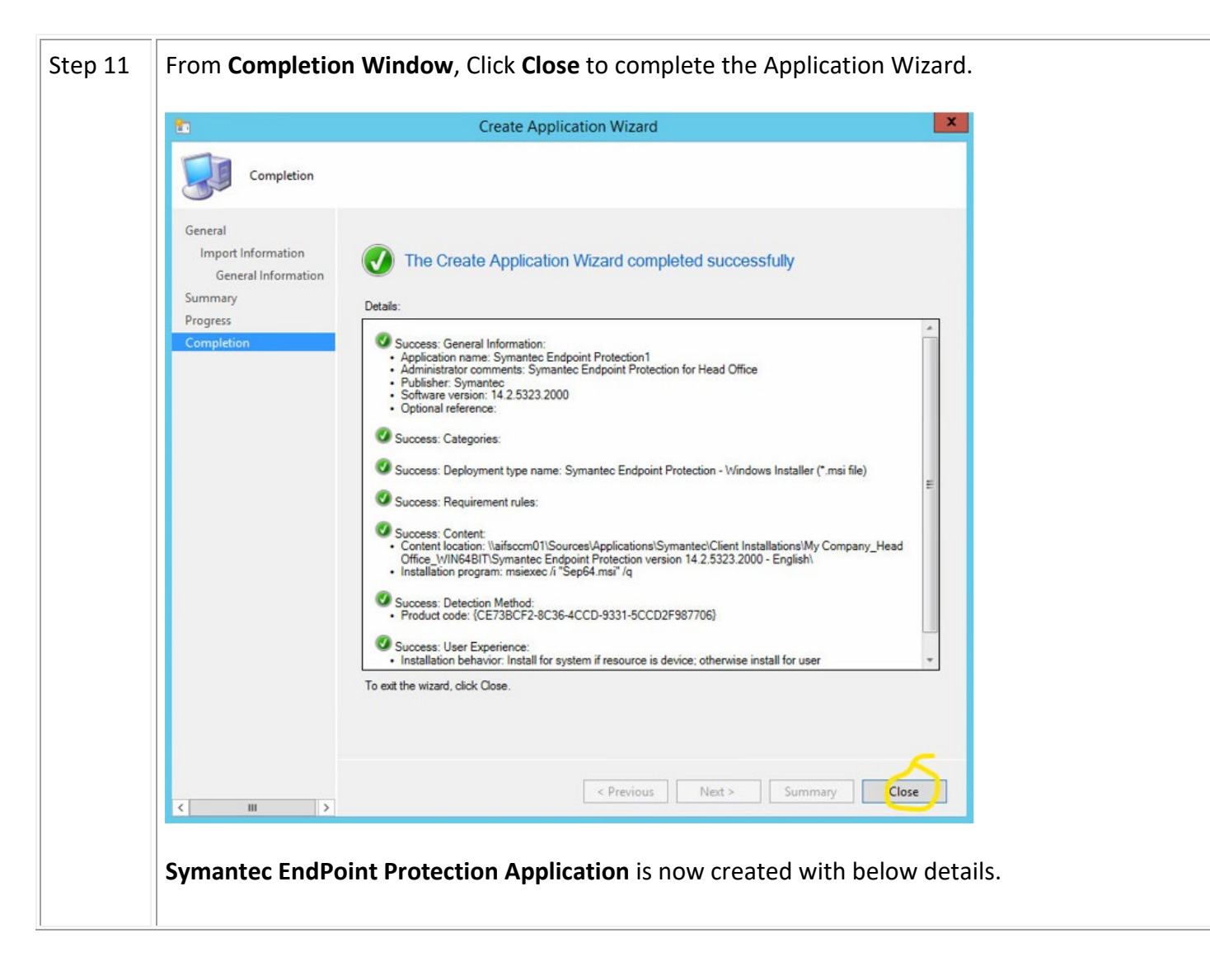

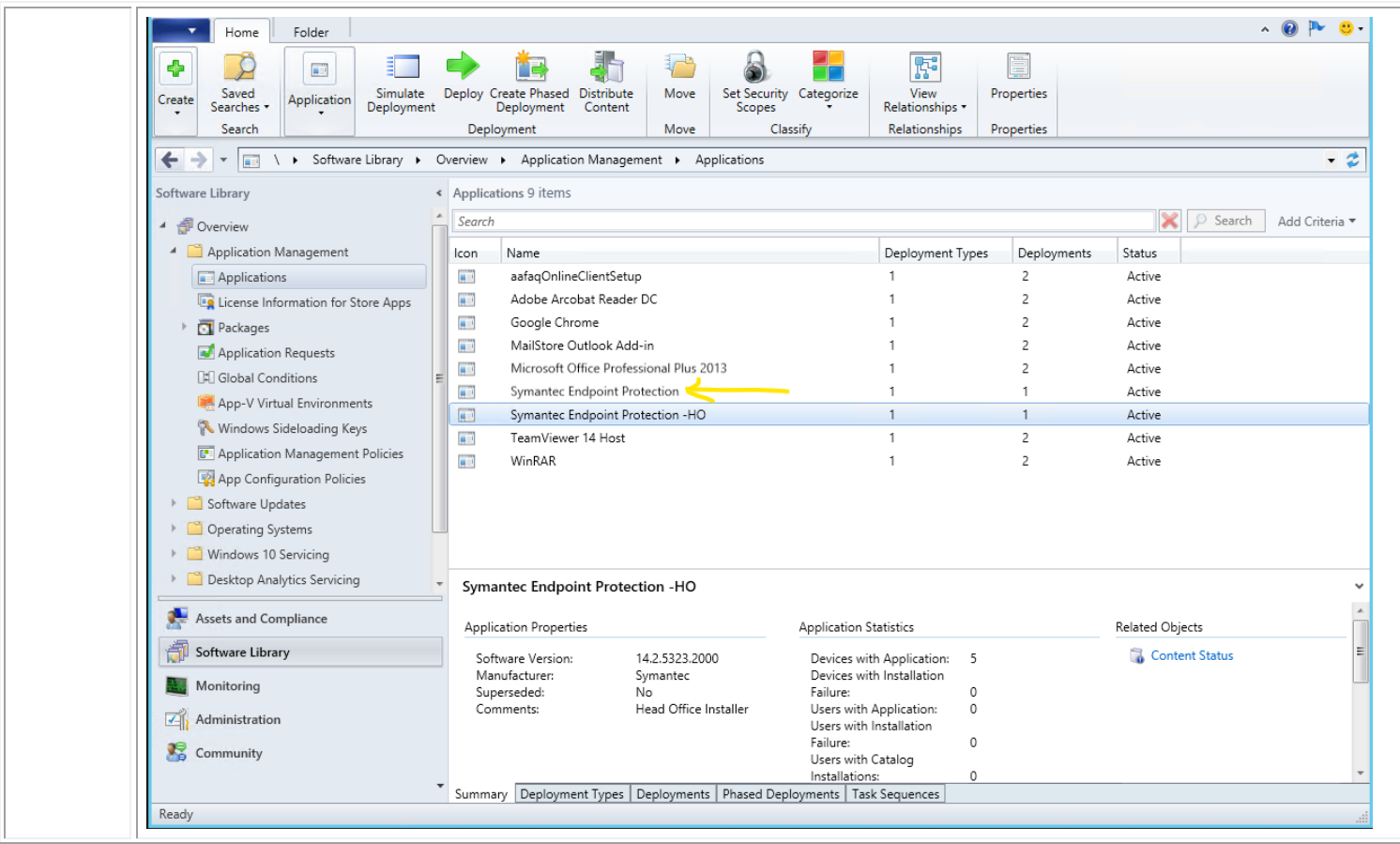

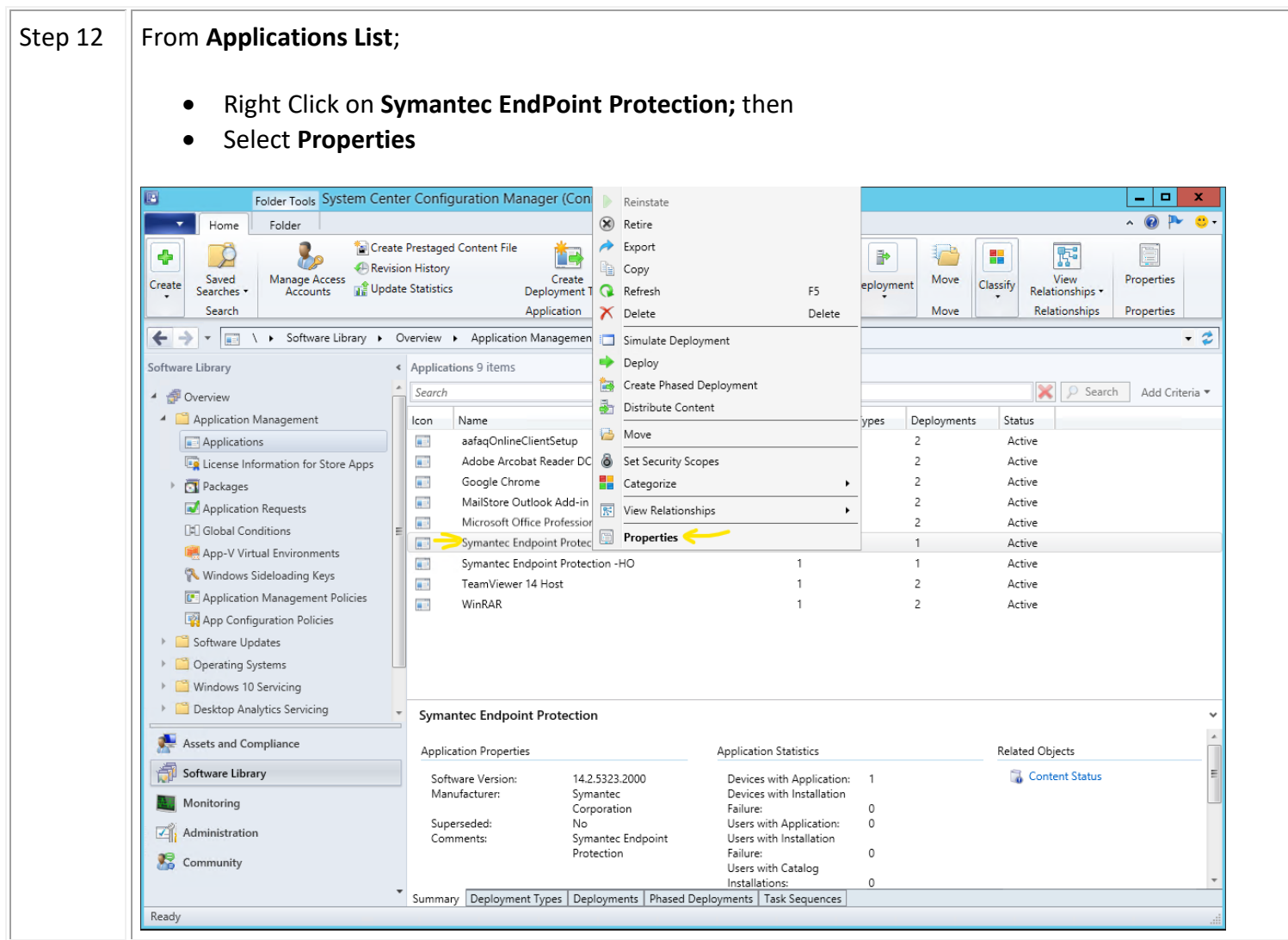

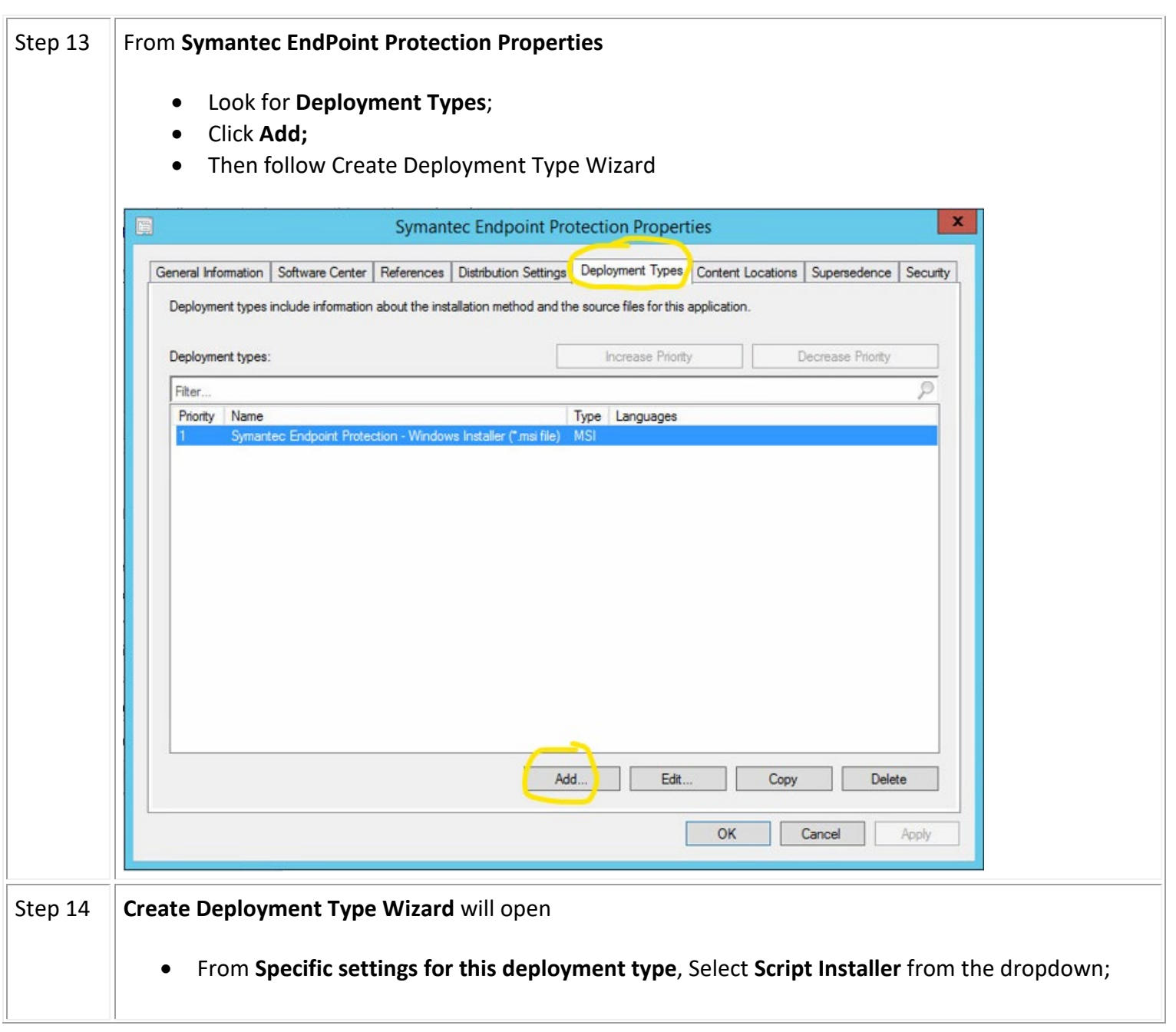

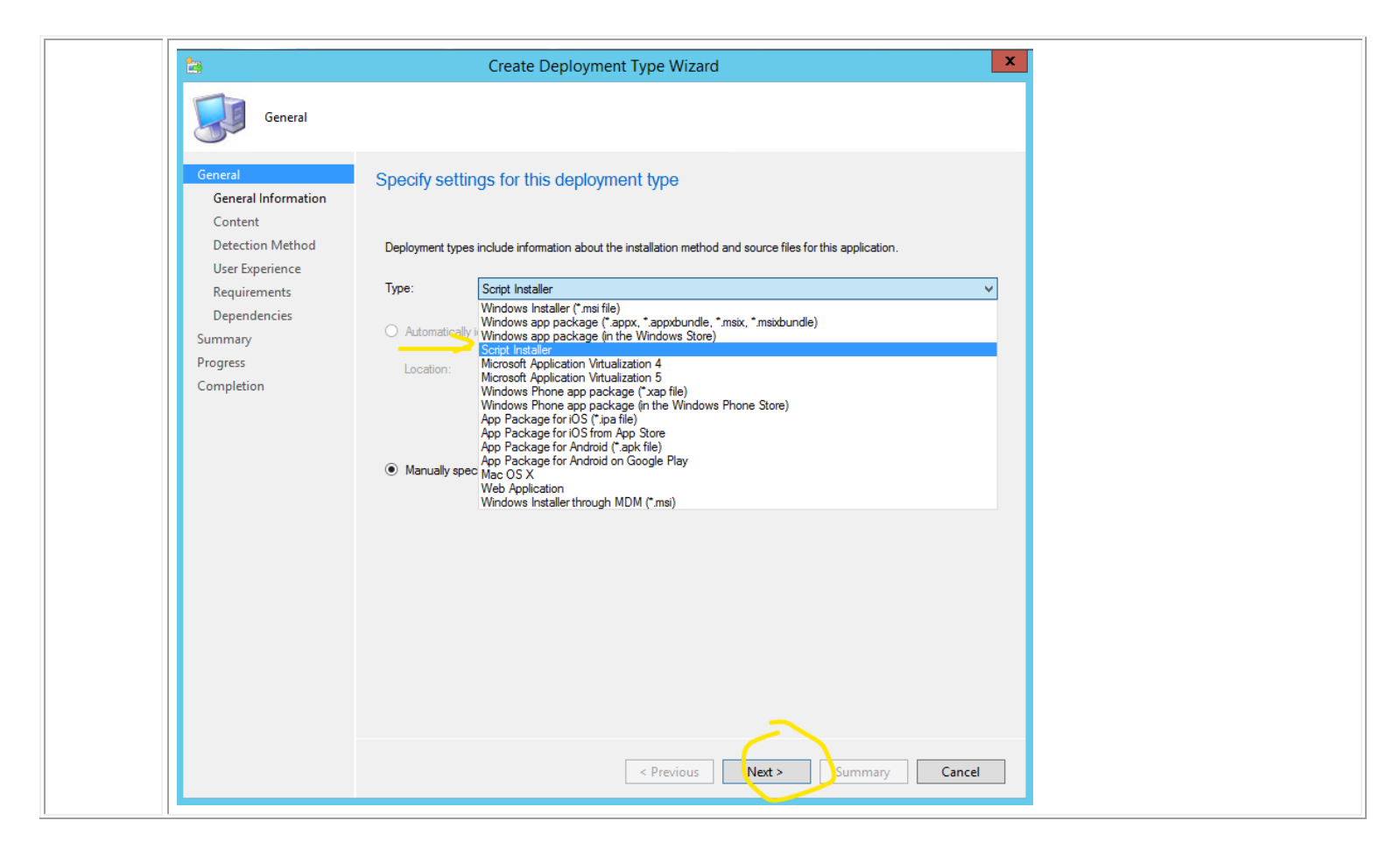

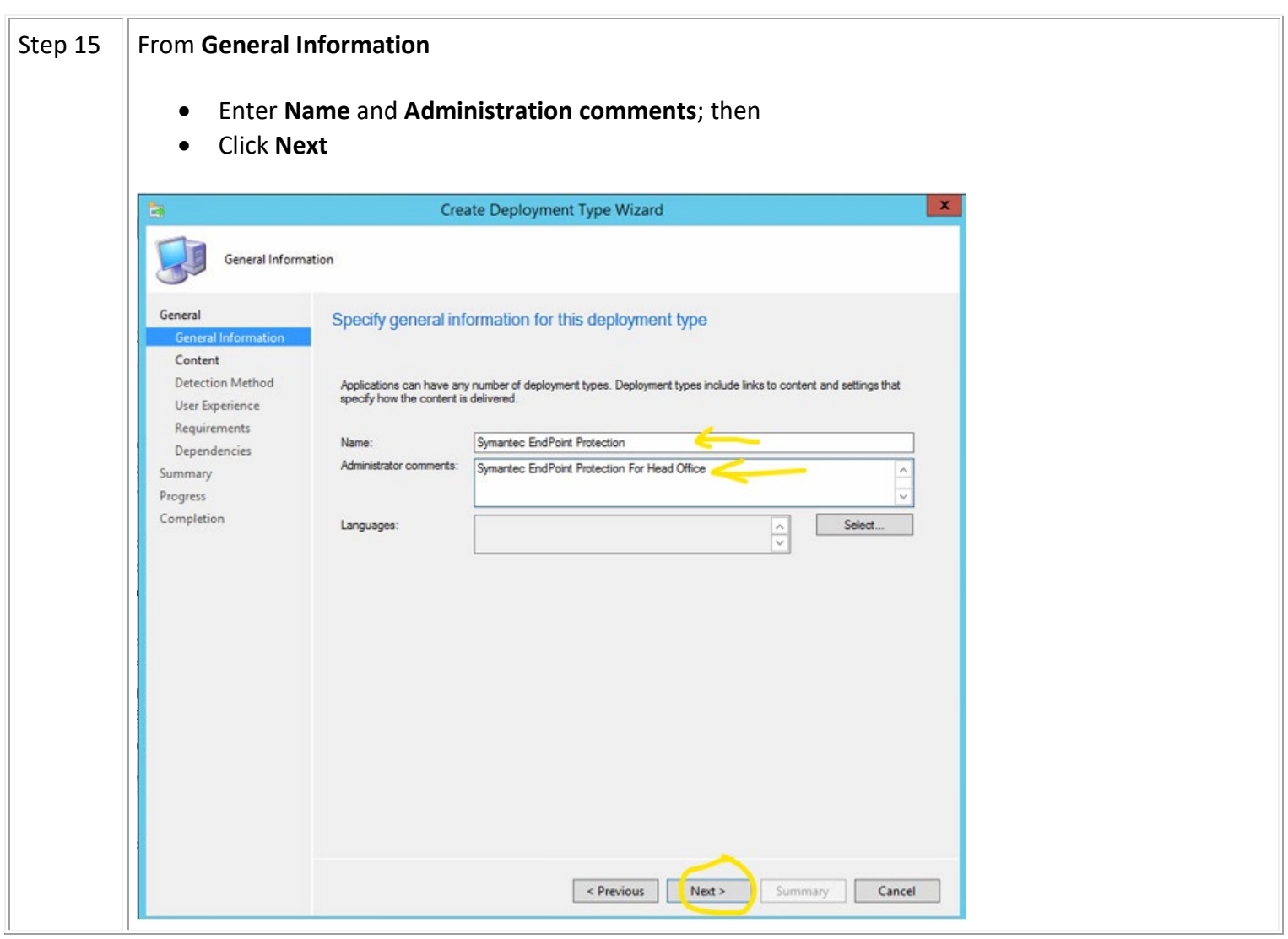

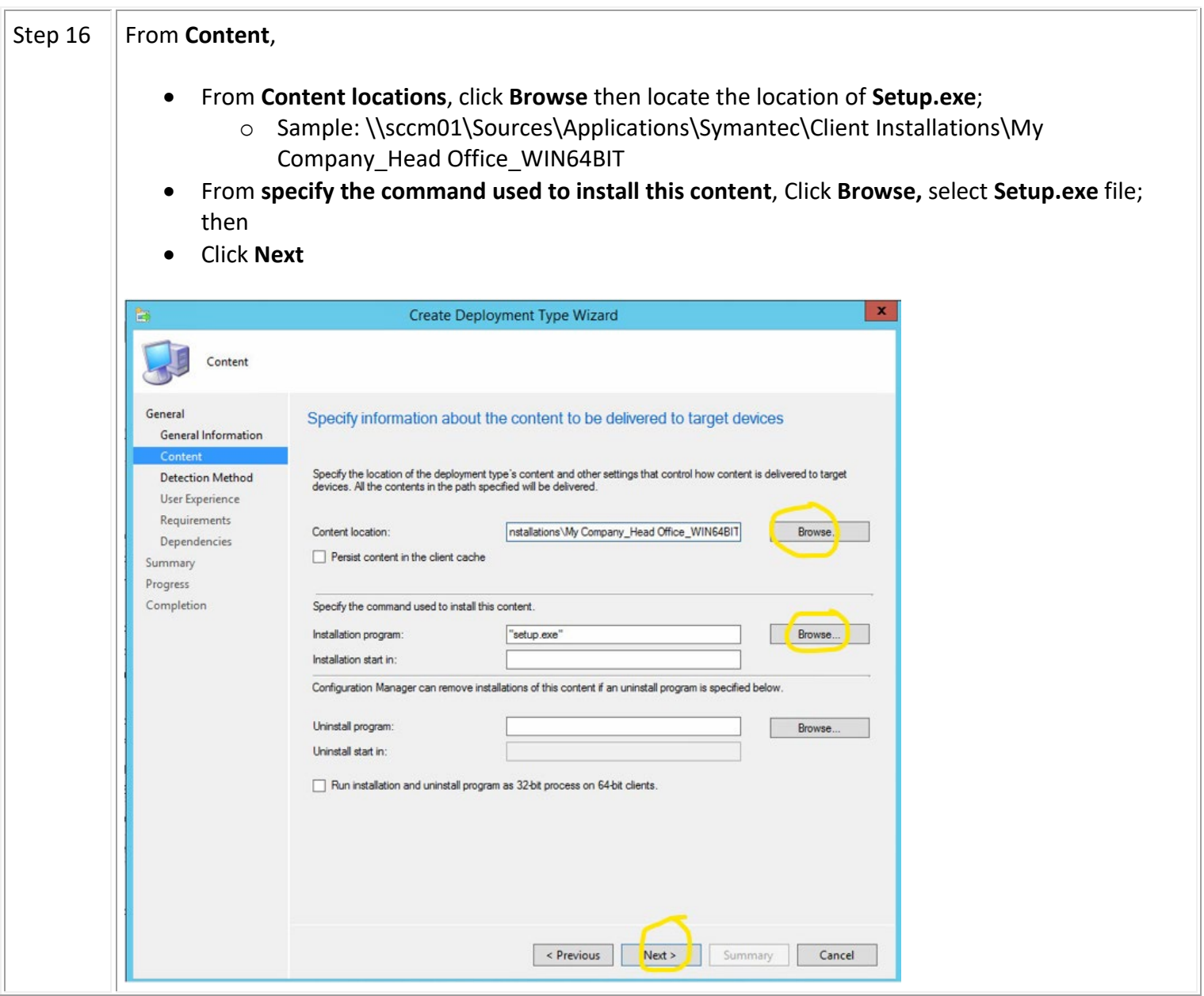

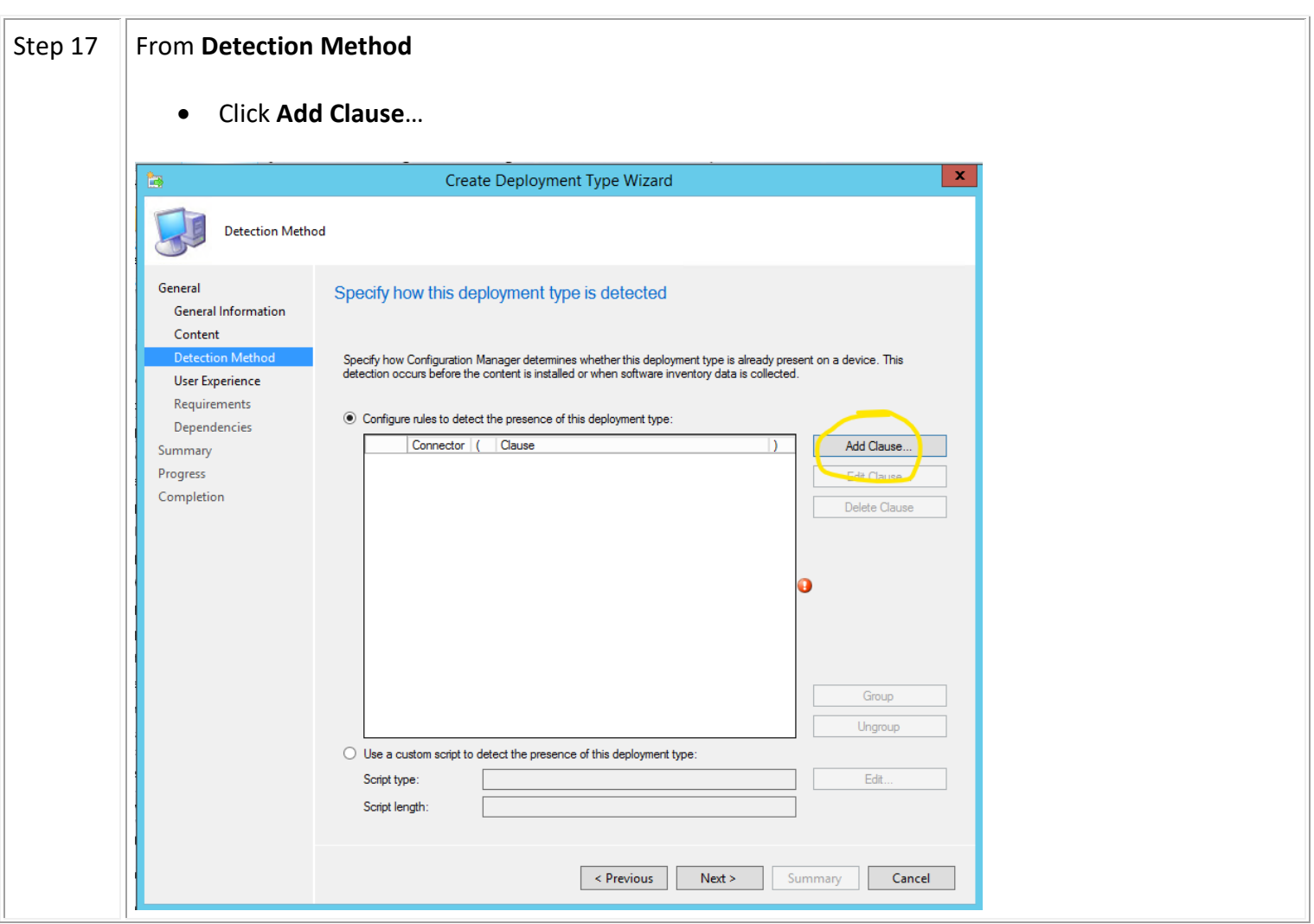

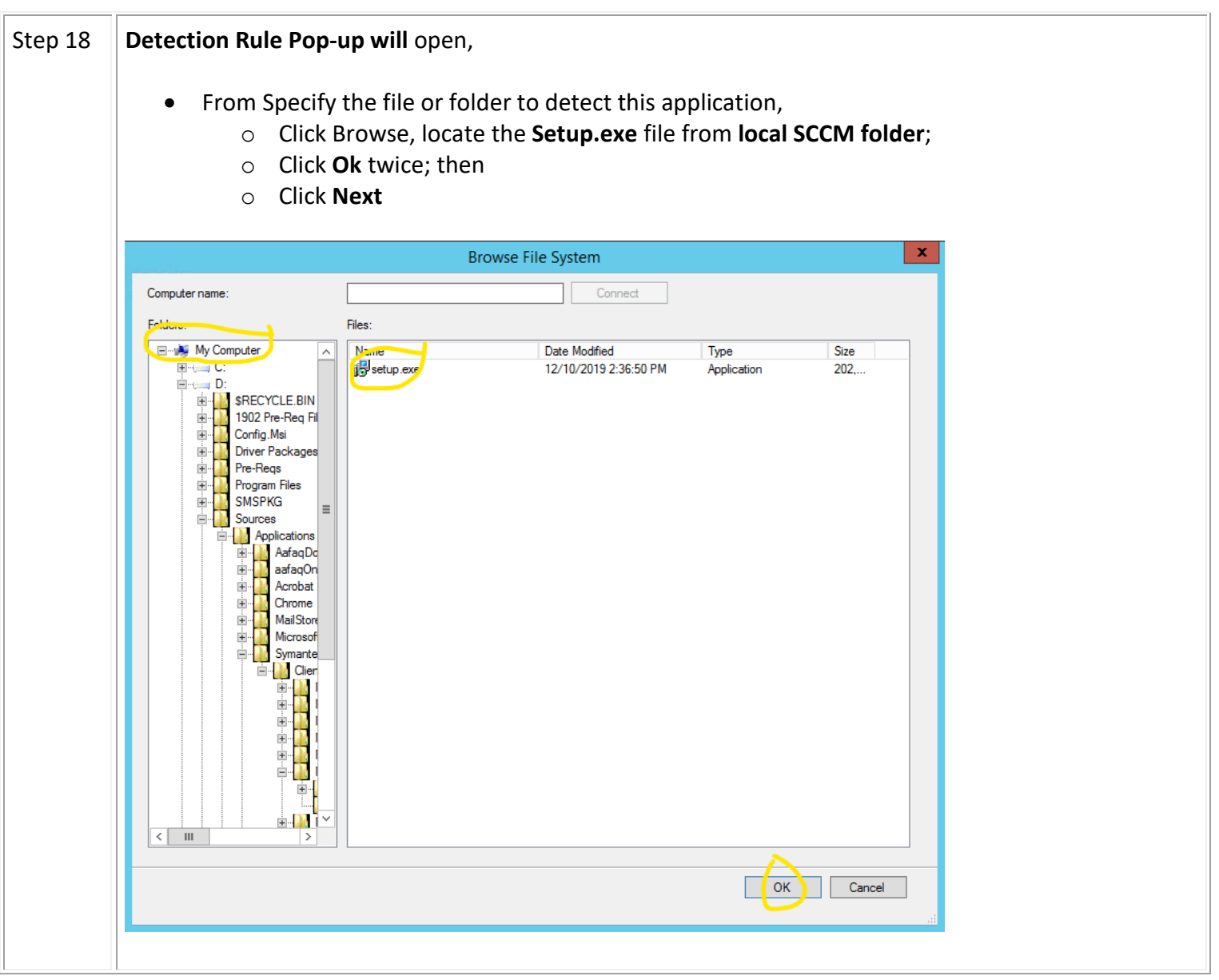

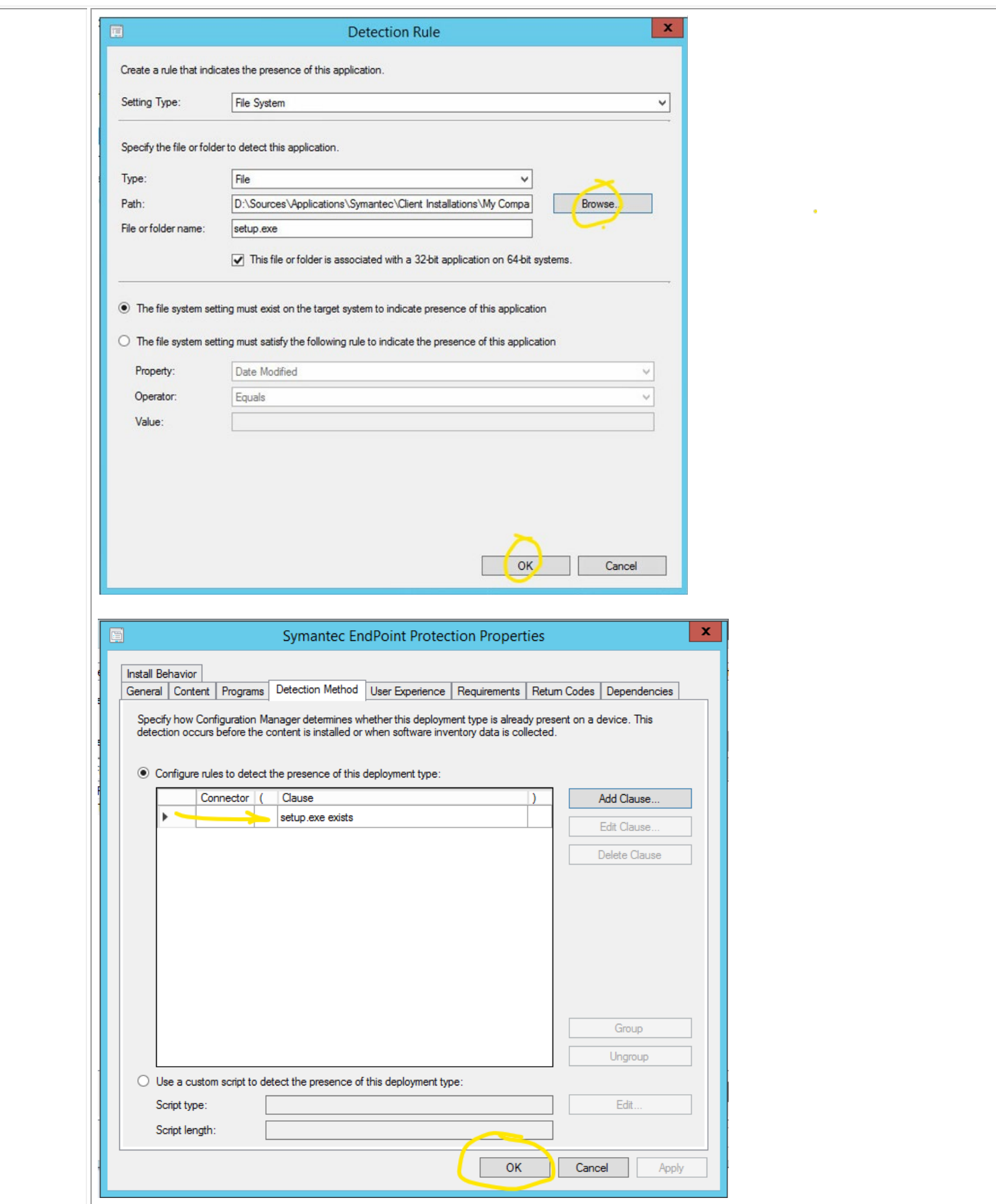

*/Rodel Miranda -rodelmiranda@yahoo.com SCCM2016*

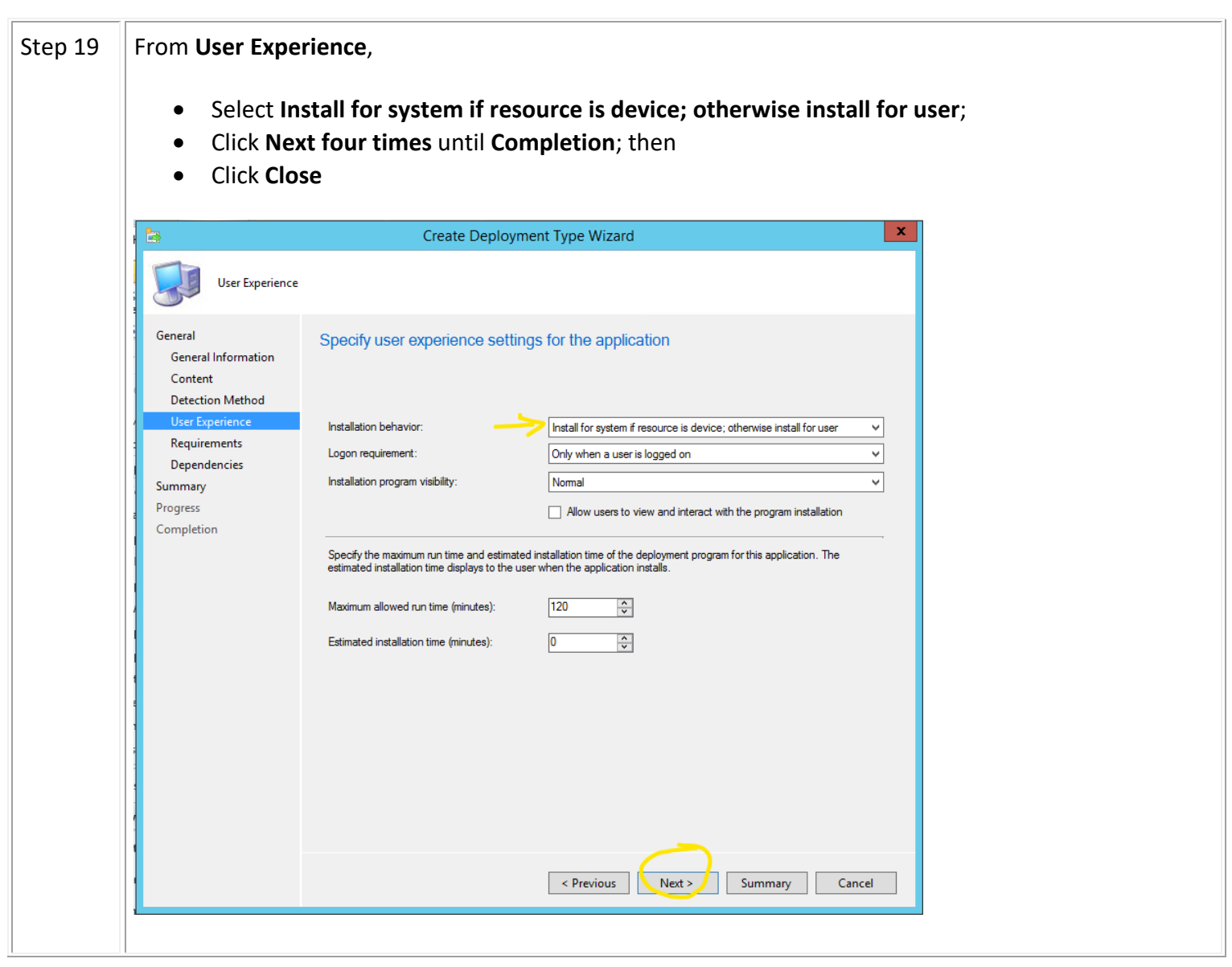

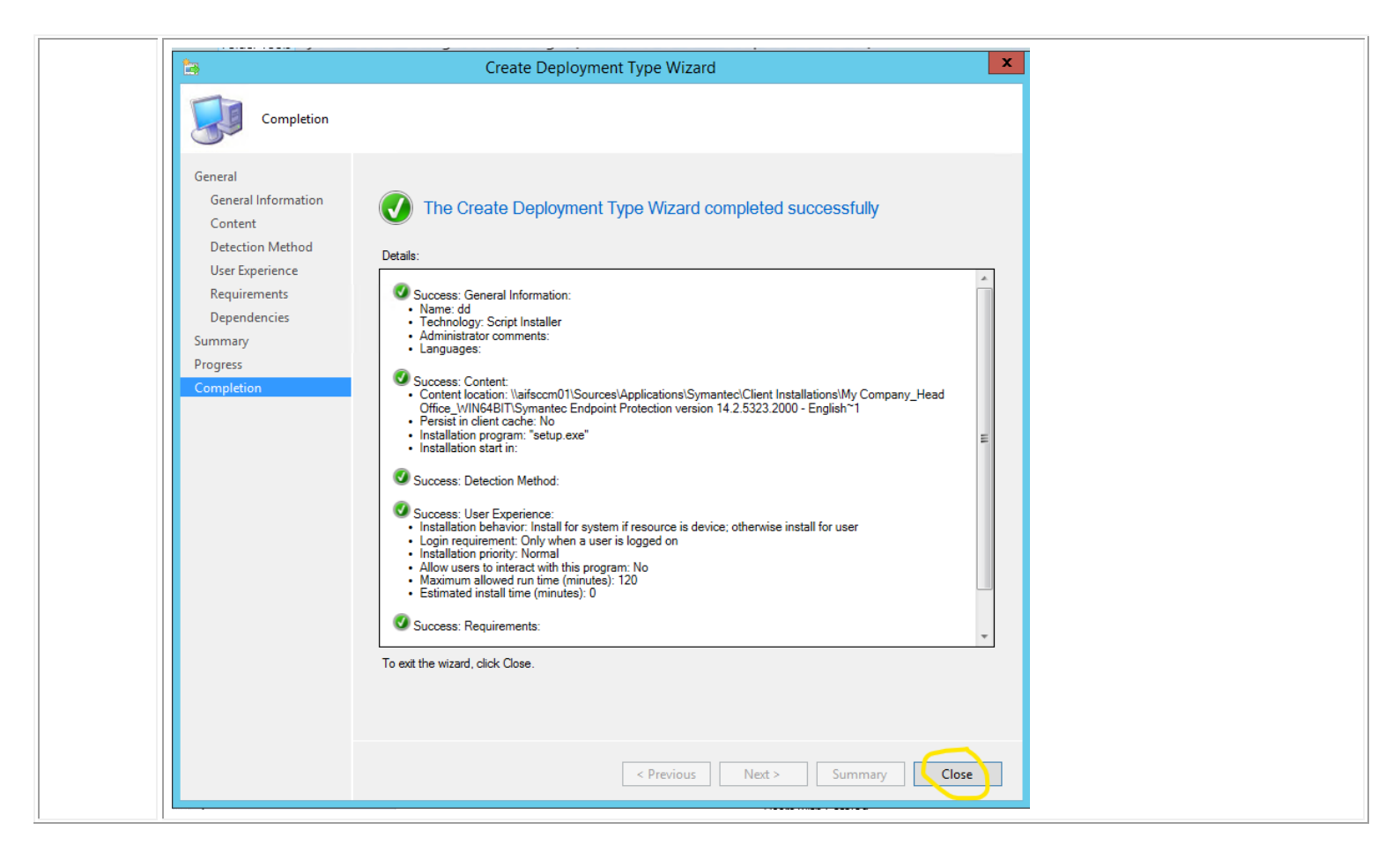

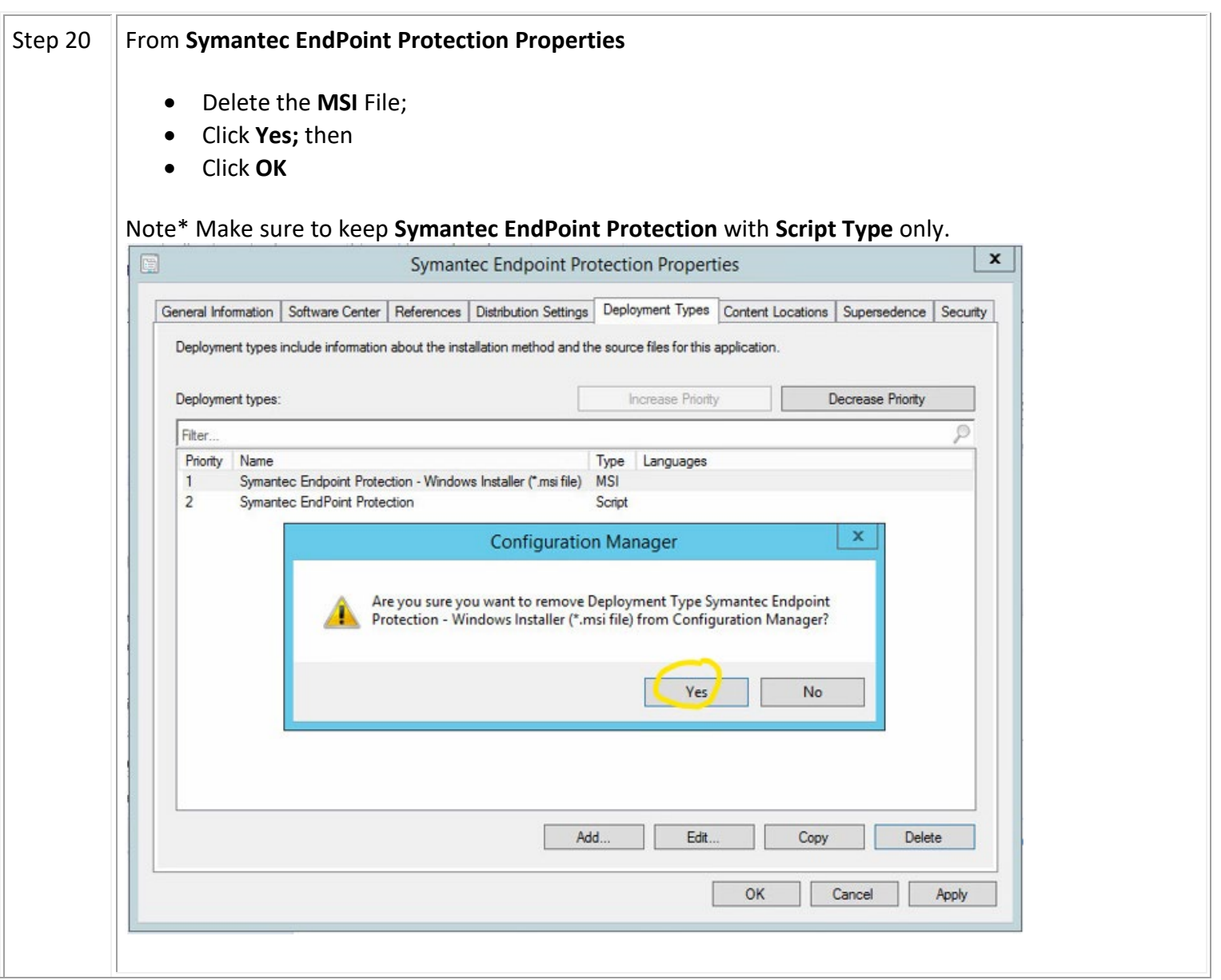

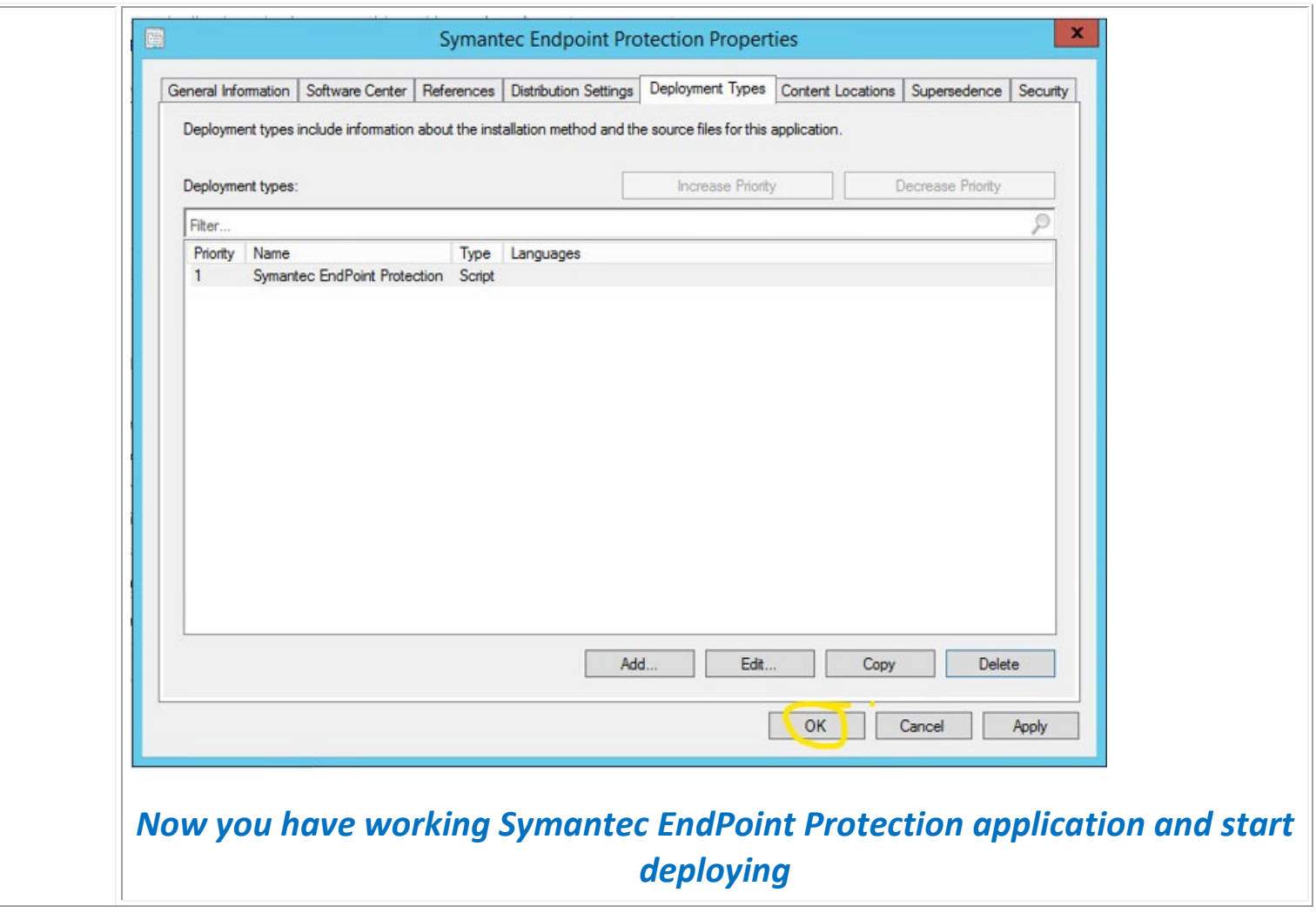